## Gau-Schülervergleich

## **am 05.10.2013 in Bayerdilling**

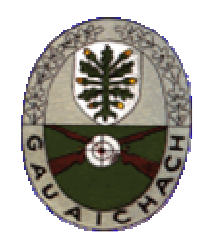

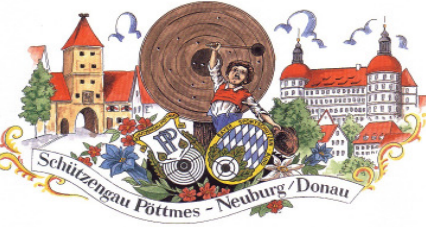

**Schützengau: Aichach Schützengau: Pöttmes-Neuburg Schützengau: Schrobenhausen**

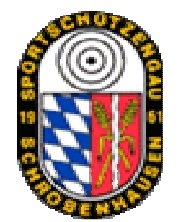

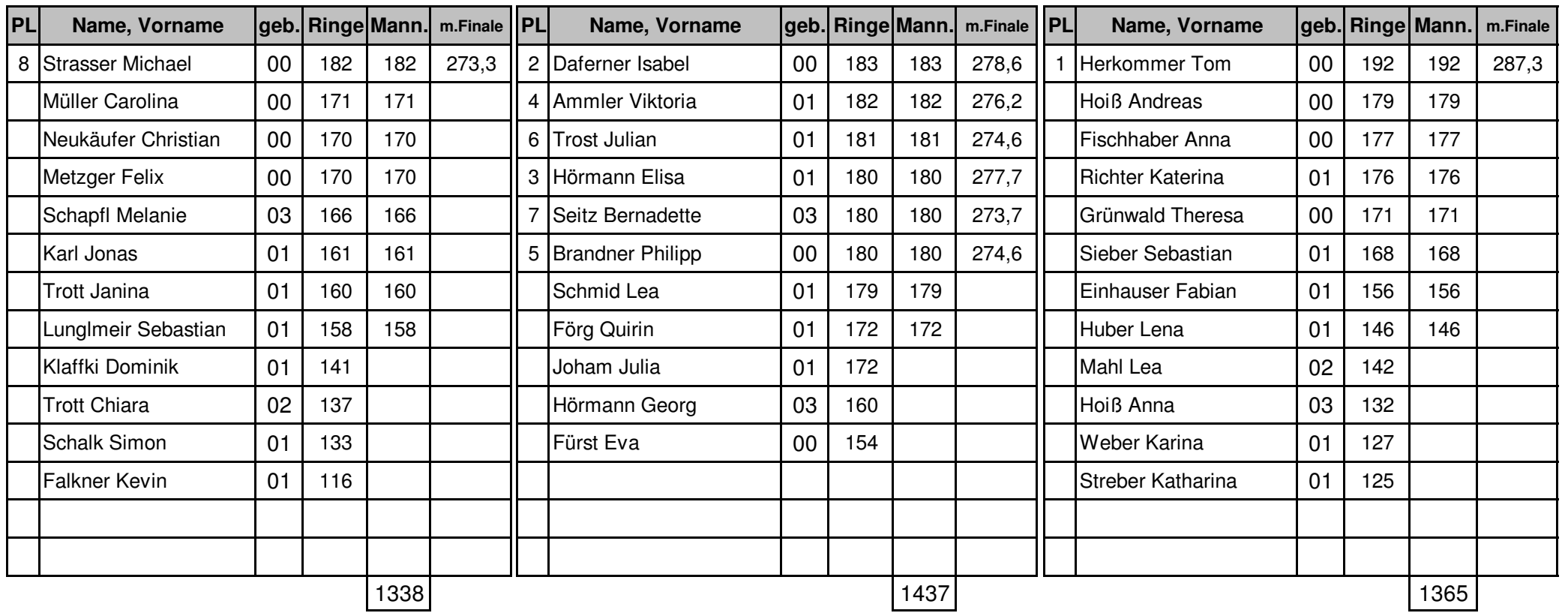

## Schülervergleich 2013 am 05.10.2013

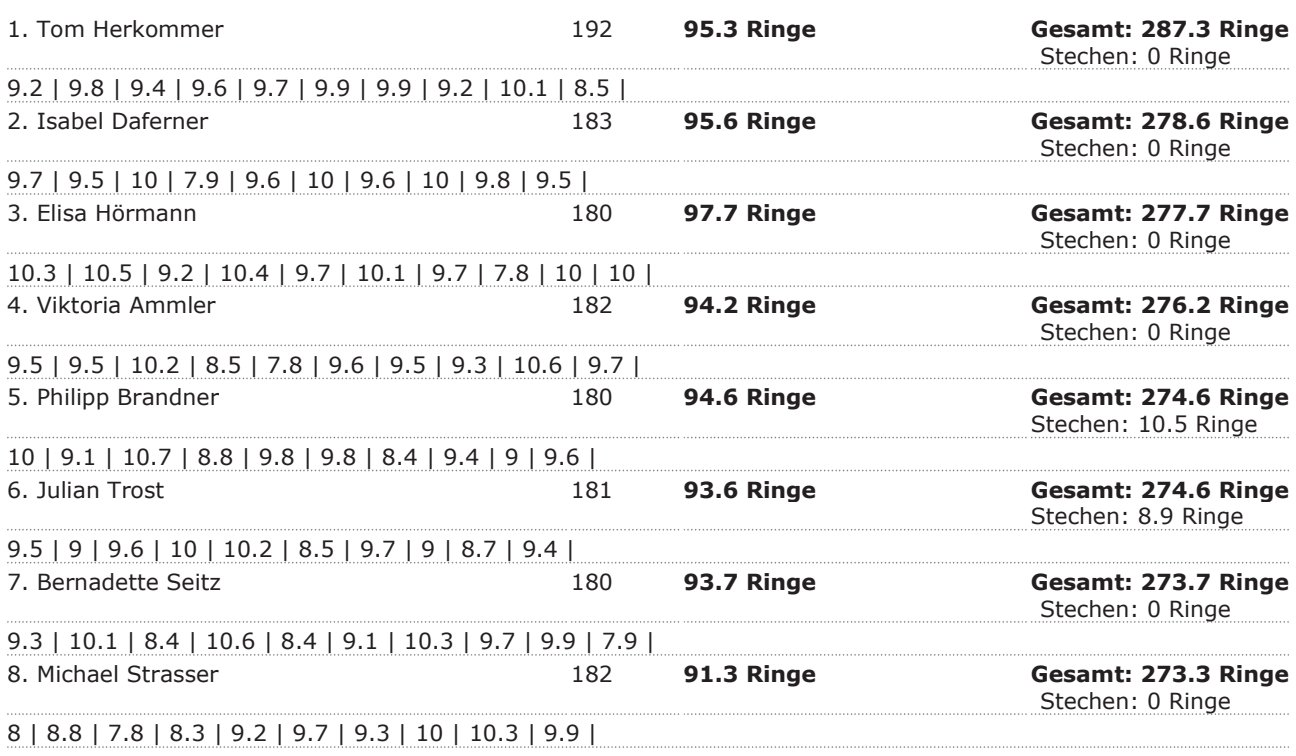

**DISAG OpticScoreServer**